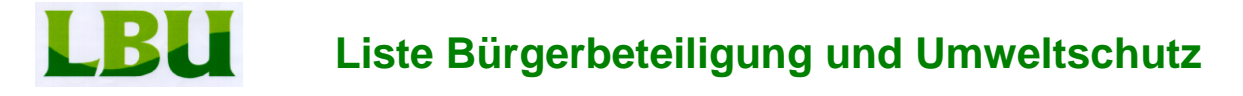

## **Realschulen, "Faire" Beschaffung**

Die beiden Tuttlinger Realschulen erhalten eine neue Stelle für die Schulsozialarbeit. Die LBU begrüßt die Aufstockung der Schulsoziarbeit, fordert aber die neue grün-schwarze Landesregierung auf, die Zukunft der Schulsozialarbeit auf sichere Füße zu stellen und den Förderanteil des Landes deutlich aufzustocken. Es kann nach Auffassung der LBU nicht angehen, dass die Kosten für die Bildungsaufgaben immer mehr auf die Kommunen verlagert werden: "Schulsozialarbeit ist eine Pflichtaufgabe des Landes als Träger der Bildungseinrichtungen".

Bei der Hermann-Hesse-Realschule werden die naturwissenschaftlichen Räume saniert und der Brandschutz verbessert. Rund 700.000 Euro, die aus dem Verkauf des Unionareals netto zu erlösen sind, werden auf Antrag der LBU zweckgebunden im Jahr 2017 für diese Bildungsinvestition eingesetzt. Die LBU konnte die Spitze der Stadtverwaltung und die anderen Fraktionen für dieses Anliegen gewinnen. Gerne hätte man noch die Sanierung der Außenfassade verbunden mit neuen Fenstern im Altgebäude zeitnah umgesetzt. In Anbetracht der Neuverschuldung von 13 Mio. Euro in diesem Jahr musste sich die LBU mit diesem Teilerfolg zufrieden geben. Aber: ohne den Antrag der LBU wären diese dringend notwendigen Maßnahmen erst nach dem Jahr 2019 durchgeführt worden.

Fair-Trade-Stadt heißt für die LBU mehr als fair gehandelten Kaffee, Tee oder Apfelmango-Saft zu kaufen, so nötig und lobenswert dies auch ist. Bei der Beschaffung sollen künftig auch fair gehandelte Textilien für städtische Einrichtungen wie Bauhof oder Feuerwehr sowie fair gehandeltes Baumaterial Berücksichtigung finden. Die neue Beschaffungs- und Ausschreibungsrichtlinie des Landes Baden- Württemberg, die zudem die kleineren und mittleren Unternehmen stärker berücksichtigt, lässt dies zu. Tuttlingen muss nach Ansicht der LBU als Fair-Trade-Stadt hier zu den ersten Kommunen gehören, die neue nachhaltige Wege beschreiten. Schließlich sind die Fluchtursachen neben Krieg, Folter und Verfolgung auch in den hoffnungslosen sozialen und wirtschaftlichen Verhältnissen der Menschen in den Entwicklungsländern zu suchen: Gerechter Welthandel mit fairen Preisen und sicheren Arbeitsplätzen ohne Hungerlöhne verhindert, dass Menschen ihre Heimat verlassen müssen. Die LBU hat den Antrag auf faire Beschaffung bereits im Gemeinderat eingebracht.